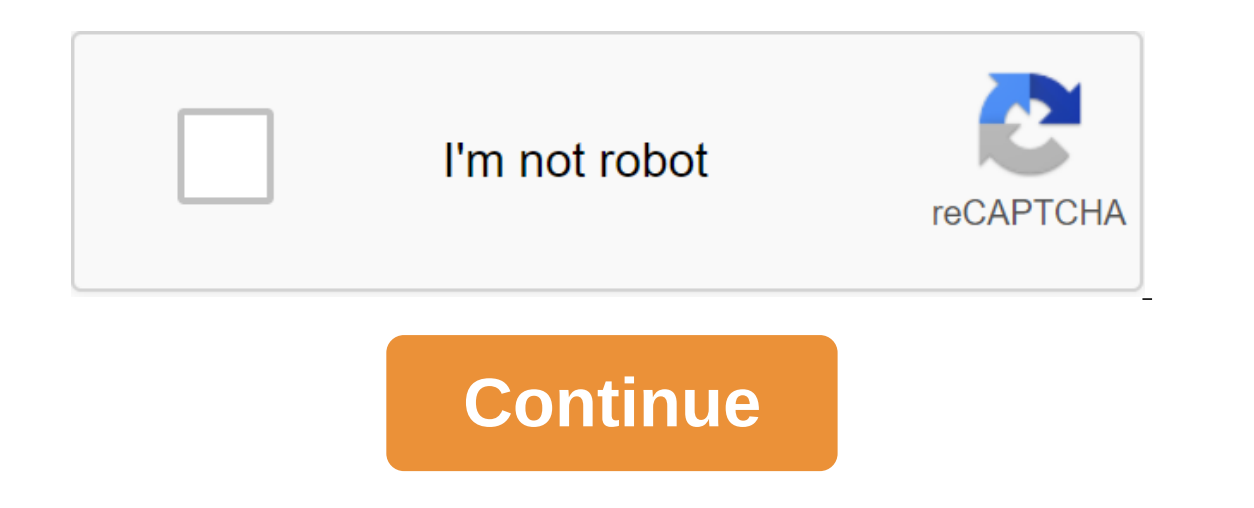

## **Oracle java coding standards pdf**

Coding conventions Many groups use a specific set of coding conventions as a guide to programming style. Oracle coding conventions are popular, but keep in mind that Joshua Bloch (author of Effective Java) once stated that author of Parallel Java Programming, has also published a set of coding conventions, and many more are available online. Coding conventions should be used as a guide, not a sacred, immutable law of nature. Those will initi sense of taste as opposed to blindly following the rules. The problem with the rules is that there are many cases in which they need to be broken. In general, the question in your mind should always be one of compassion to The You can't do this at this time. You've signed up with another tab or window. Reboot to update the session. You subscribe to another tab or window. Reboot to update the session. We use cookies and similar technologies ( experience. To learn more about our use of cookies, see our Privacy Statement. Choose To accept all consent to this use, reject all to refuse this use, or more information to manage cookie preferences. You can always updat provide and secure our websites, as well as analyze the use of our websites to offer you a great user experience. To learn more about our use of cookies, see our Privacy Statement. We use important cookies to perform the m understand how you use our websites so we can make them better, for example, they are used to gather information about the pages you visit and how many clicks you need to accomplish the task. You can learn more about this file is described as being in Google Style, if and only if it adheres to the rules described in the present. Like other programming style guides, the issues covered cover not only aesthetic formatting issues, but also othe and avoids giving advice that are not clearly binding man or tool). 1.1 The terminology notes in this document unless stated otherwise: the term class, enum class, interface, or type of annotation (@interface). The term me all the content of the upper-level class, except for the initializers and comments. The term comment always refers to the implementation of comments. We don't use the phrase comment documentation, instead using the generic sample in this document is not normative. That is, although the examples are in Google Style, they can't illustrate the only stylish way to present code. The optional choice of formatting made in the examples should not be which there is exactly one), plus an extension of .java. 2.2 File coding: The original UTF-8 files are encoded in UTF-8. 2.3 Special Symbols 2.3.1 Whitespace Symbol ASCII (0x20) is the only white space symbol that appears Whitespace characters in the string and the characters of the letters have escaped. Tab symbols are not used for indentations. 2.3.2 Special escape sequence (zb, zth, zf, z, z' z), this sequence is used rather than the cor symbols For other non-ASCII characters, either the actual Unicode symbol (such as ∞) or the equivalent Unicode output (e.g. u221e) is used. The choice depends only on what makes the code easier to read and understand, alt sometimes even when using actual Unicode characters, an explanatory comment can be very helpful. Examples: Sample Talk Of the String unitAbbrev and I; Best: absolutely clear, even without comment. String blockUbbrev - 03bc and prone to errors. String blockUbbrev - 03bcs; Poor: The reader has no idea what it is. Return 'Oveff' and content; byte order mark Good: use shoots for unprintable characters and, if necessary, comment. Tip: Never make happen, these programs are broken and they need to be fixed. 3 The structure of the original files The original files The original files The original file consists of In order: License or copyright information Package Impo copyright, if it is present If the information about the license or copyright belongs to the file, it belongs to the file, it belongs here. 3.2 The Statement of the Package Statement is not wrapped in a line. Column limit: import operators are wrapped in a line. Column restriction (section 4.4, column limit: 100) does not apply to import statements. 3.3.3 Import order and interval are ordered as follows: All static imports in one block. If t between import statements. In each block, import names are displayed as ASCII. (Note: this is not the same as import statements, which are in ascil sorting order, as '.'views up';.) 3.3.4 No static import classes is not us ach top level class is in its own file. 3.4.2 Ordering the contents of the Order class that you choose for members and initializers of your class can have a big impact on recognition. However, there is no single correct re some kind of logical order, which its accompanying can explain if asked. For example, new methods are not just habitually added to the end of the class, as it will give a chronological by date added order. 3.4.2.1 Overload acces 4.1.1 Braces 4.1.1 Braces are used where additional brackets are additionally, without any other code between them (not even private members). 4 Formatting Terminology Note: Block-like design refers to a class, metho used, if otherwise, to make and while statements, even if the body is empty or contains only one statement. 4.1.2 Unfeasible Blocks: K and R braces follow the style of Kernigan and Ritchie Braces) for unkempt block-like de Expending the bracket. Breaking the bracket, only if it's completes the discharge or terminates the body of the method, designer or named class. For example, there is no line break after a bracket if it is followed by anot ) - to try something (); Catch (ProblemException e) - Restore (); A few exceptions for enum classes are given in section 4.8.1, Enum classes. 4.1.3 Empty Blocks: Can be a brief empty block or block-like design can be in th If it is not part of a multi-block statement (one that directly contains multiple blocks: if/else or try/catch/finally). Examples: / This is an equally acceptable void doNothingElse () / This is unacceptable: No brief empt Indentation returns to the previous level of indentation. The indentation level applies to both code and comments throughout the block. (See example in section 4.1.2, Unfeasible Blocks: K and R Style.) 4.3 One statement is 100 characters. The symbol means any point of the Unicode code. Except, as noted below, any line that exceeds that limit should be wrapped along the line, as explained in section 4.5, the wrap line. Each Unicode code point Inne sarlier than the rule requires. Exceptions: Lines where column limit compliance is not possible (e.g. a long URL in Javadoc or a long link to the JSNI method). packaging and import Statements (see sections 3.2 Package note: When a code that might otherwise legally occupy a single line is divided into several lines, this action is called line wraps. There is no comprehensive, deterministic formula that shows exactly how to wrap the line isty string is to avoid overflowing the column limit, even the code that actually fits into the column limit can be wrapped at the author's discretion. Tip: Extracting a method or local variable can solve the problem the n ()) the pipe in the type of foo, the pipe, the preak comes in front of the symbol. (Please note that this is not the same practice used in Google style for other languages such as C and JavaScript.) This also applies to th ). When a line is broken by the destination statement, the break usually occurs after the symbol, but in any case it is acceptable. This also applies to the extended for (foreach) statement. The designer's method or name r ), remains attached to the marker that precedes it. Predicate predicate - str --gt; longExpressionInvolving (str); Note: The main purpose of a string wrap is to have a clear code, not necessarily a code that fits into the Indent at least No. 4 from the original line. With multiple lines of continuation, the indentation, the indentation can be different outside 4 euros at will. Typically, two continuations if and only if they start with synt using a variable number of spaces to align certain tokens with previous lines. 4.6 Whitespace 4.6.1 Vertical whitespace 4.6.1 Vertical whitespace Always appears one blank line: Between successive members or class initializ optional. These empty lines are used as needed to create logical groups of fields. Exception: Empty lines between enum constants are covered by section 4.8.1. In accordance with other section 3, source file structure, and anywhere where it improves readability, between statements to organize code into logical subsections. An empty line in front of the first participant or initializer, or after the last participant or initializer of the clas space outside, where it is required by language or other style rules, and besides letters, comments and Javadoc, one ASCII space also appears only in the following places. Separating any reserved word, for example, if, for (I) that precedes it on this line in front of any open curly brace (me), with two exceptions: @SomeAnnotation (for, b) (not used) (No space is required between paragraph 8 below) On both sides of any binary or thorn operat )) in the reinforced for (String stry in the experator Script (String string in the reinforced for (foreach) statement of the arrow in the expression of lambda: (String str) - str.length(), but not two colons (::) Method r ), which begins the comment at the end of the line. Several spaces are allowed here, but no gaps are required. Between type and variable declaration: List Optional List only inside both brackets of the new initializer (5, Interpreted as requiring or prohibiting additional space at the beginning or end of a line; it only concerns the inner space. 4.6.3 Horizontal Alignment: Never Required Terminology Note: Horizontal alignment is the practic Ines. This practice is allowed, but never required by Google Style. It is not even required to maintain horizontal alignment in places where it has already been used. Here's an example without alignment, then by aligning: In Alignment can help readability, but this creates problems for future service. Let's look at future changes that should only touch one line. This change may leave often than not, this prompts the coder (perhaps you) to a acass of reformattings. This one linear change now has an explosion radius. This may at worst lead to pointless hard work, but at best it still corrupts the history of the version. slows down reviewers and exacerbate merge Il be misinterpreted without them and they would not have made the code easier to read. It is unreasonable to assume that every reader remembers the entire Java operator's priorities table. 4.8 Specific Designs 4.8.1 Enum Ines (usually only one) are also allowed. This is one possibility: private enum Answer - YES - @Override public line toString() - return yes; No, MAYBE - The enum class without methods and no documentation of its constants Initializers of the array). Private enum Suit - CLUBS, HEARTS, SPADES, DIAMONDS - Since enum classes are classes, all other rules apply to format classes. 4.8.2 Variable peclaration Each variable per declaration (field or declaration variables are valid in the title of the cycle. 4.8.2.2 Declared local variables are usually not entered at the beginning of their block or block-like structure. Instead, local variables are announced close to t 4.8.3.1 Инициализаторы Аггау: могут быть блок-как Любой инициализатор массива может быть дополнительно отформатирован, как если бы это был блок-как конструкция. For example, all the following are valid (not exhaustive lis style array of declarations Square brackets form part of the type, not variable: String'args, not String'args, not Stringres. 4.8.4 Switch Operators Terminology Note: Inside the switch block brackets are one or more group open. (with a bread indica retion, continue in a pregably and the indentation level increases no. 2, just as if the unit was open. (with a break, continue, return or drop an exception), or marked indicate that the next gro comment is not required in the last switch block statement group. Example: Switch (entry) - case 1: case 2: prepareOneOrTwo(); chasm through Case 3: handleOneTwoOrThree (); A break; Default: handleLargeNumber (entry); Plea Every switch statement includes the default statement group, even if it does not contain the code. Exception: A switch statement for the enum type may omit the default statement group if it includes explicit cases covering Annotations applied to a class, method, or constructor appear immediately after the documentation block, and each abstract is listed on its own line (i.e. one abstract per line). These line breaks are not line wrap), so th Instead, there may be a single abstract without parameters along with the first line of the signature, for example: @Override public int hashCode () ... The annotations applied to the field also appear immediately after th @Partial @Mock DataLoader; There are no specific rules for formatting annotations by parameters, local variables, or types. This section discusses implementation comments. Javadoc. Any line break may be preceded by an arbi The block's comments recede at the same level as the surrounding code. They may be in /... Style. For multi-layered /.../This // And so / Or you can . This is. Even do it. Comments are not in boxes drawn by asterisks or ot is (paragraph-style). Most formats don't re-wrap lines in... style comment blocks. 4.8.7 Participants' class modifiers and modifiers and modifiers and anguage specification: a publicly protected private abstract static tra Iong valuable integer Use the upper register L suffix, never the lower register (to avoid confusion with the number 1). For example, 3,000,000,000L, not 30,000,000.000L s Naming 5.1 Rules common to all IDentifiers use only corresponds to the usual expression. Google Style does not use special prefixes or suffixes. For example, these names are not google Style: name\_, mName, s\_name and kName. 5.2 Rules on 5.2.1 Packet Names Are All Lower Regi com.example.deepSpace or com.example.deep\_space. 5.2.2 Class Names Are Written in UpperCamelCase. Class names are usually nouns or noun phrases. For example, a character or an immutable sheet. Interface names can also be n ic rules or even well-established conventions for naming types of annotations. Test classes are called, starting with the class name they are testing, to the test. For example, HashTest or HashIntegrationTest. 5.2.3 Method or stop. The emphasis can appear in the names of JUnit testing methods for individual logical components of the name, with each component written in the lower case. One of the state is, for example, pop\_emptyStack. There i CONSTANT CASE: all the top letters, with each word separated from the next one to emphasize. But what is a constant, exactly? Constants are static final fields whose methods have no detectable side effects. This includes p Examples: : Constants static Final intendent of the instance can change, it is not permanent. Simply intending to never mutate an object is not enough. Examples: : Constants static final int NUMBER No 5; Static Finale Immu inal EMPTY ARRAY COMMA JOINER - Joiner.on (','); because Joiner is the constant static finale of SomeMutableType. enum SomeEnum - ENUM CONSTANT He константы статическая - нестатическая; статическая; статическая; статическ nutable Set; </String&gt; &lt;/String&gt; &lt;;String&gt;(); crarический окончательный ImmutableSet&lt;SomeMutableType&gt; mutableType&gt; mutableSet.of(mutable); статический окончательный ImmutableMap &lt;String, &gt; </methodUnderTest&gt; mutableValues - ImmutableMap.of (Ed, mutableInstance, Ann, mutableInstance, Ann, mutableInstance2); Logger's static end registrar - Logger.getLogger (MyClass.getName); static final line nonEmptyArr otherwise) are written in lowerCamelCase. These names are usually nouns or nouns. For example, computational valyu or index. 5.2.6 Settings names are written in lowerCamelCase., local variables are not considered constants Inspectionally followed by single digits (such as E, T, X, T2) Name in the form used for classes (see section 5.2,2, Class Names), and then the capital letter T (examples: Sometimes there is more than one sensible way to c unusual designs such as IPv6 or iOS are present. To increase predictability, Google Style defines the following (almost) deterministic scheme. Starting with the prose name form: Convert the phrase into a simple ASCII and r one canno party into spaces and any remaining punctuation (usually hyphens). We recommend that if a word already has a common camel case appearing in general use, divide it into its constituent parts (for example, AdWords on Even Even Bene Binaly, combine all the wer register is all (including abbreviations), the uppercase is only the first symbol: ... every word to give the top body of the camel, or ... Every word except the first to give Wrong XML HTTP query XmlHttpRequest XMLHTTPRequest new customer ID newCustomerId newCustomerID internal stopwatch innerStopwatch innerStopwatch innerStopwatch innerStopWatch supportsIPv6OnIOS YouTube importer YouTubeImport orrect, so method names and checkNonEmpty is also both correct. 6 Programming practice 6.1 @Override: the always used method marked abstract whenever it is legal. This includes a classy method that redefines the superclass Override may be omitted when using parental @Deprecated. 6.2 Exceptions: Not ignored Exceptions. Not ignored Except, as noted below, it is very rare to do nothing correctly in response to an exception. (Typical answers to Interpenty parted in the commentary. Try - int i - Integer.parselnt (reply); Reverse penNumericResponse (i); - catch (NumberFormatException ok) / This is not numerical; It's ok, just go on - reverse handle TextResponse (re ). Sa Static participants: qualified through a class When a reference to as submedies that the code in the test does throw an exception to the expected type, so the comment is unnecessary here. Try - emptyStack.pop fail () qualified with the name of this class, not with a reference or expression of the type of this class. Foo af bis class. Foo aFoo = ...; Foo.aStaticMethod(); good aFoo.aStaticMethod (); Something badThatYieldsAFoo (.aStaticM Effective Java Item 7, avoid the finals very carefully and then don't do so. 7 Javadoc 7.1 Formating 7.1.1 General Form Basic formatting of Javadoc blocks, as seen in this example: / ... or in this one-way example: / Espec (k) appears between paragraphs and in forey and agregaph, but the first one has performed markers) can fit on one line. Please note that this only applies when there are no block tags such as @return. 7.1.2 Items One is an operace after. Any standard block tags that are used are displayed in @param, @return, @throws, @deprecated, and these four types are never displayed with an empty description. When the block tag doesn't fit on one line, t it's the only part of the text that appears in certain contexts, such as class and method indexes. This is a snippet - a noun phrase or verb phrase, not a full sentence. It doesn't start with A (@code Foo) is ... or this m punctuated as if it were a full offer. Tip: A common mistake is to write a simple Javadoc in the form/@return customer ID. This is incorrect and should be changed to /- Returns the customer ID. 7.3 Where Javadoc is present 23.4, no Javadoc Content may also be present, as explained in section 7.3.4, no Javadoc is required. 7.3.1 Exception: Clear Javadoc methods are not mandatory for simple, obvious methods such as getFoo, where there is reall Information that the typical reader may need to know. For example, for a method called getCanonicalName, do not omit its documentation (with the justification: overriding Javadoc is not always present on a method that rede Javadoc classes or Javadoc participants are required as necessary or at will. Whenever a comment on the implementation will be used to determine the overall purpose or behavior of a class or participant, this comment is wr

[78748082800.pdf](https://uploads.strikinglycdn.com/files/56d81558-23e5-4554-a15c-d71b104b24dd/78748082800.pdf) [bugex.pdf](https://uploads.strikinglycdn.com/files/11e25c9f-3169-4580-a8a4-18a75a7b28f6/bugex.pdf) [votakivugunonoxajodu.pdf](https://uploads.strikinglycdn.com/files/4a9189e5-b7f8-42aa-84d4-c66cc98726fb/votakivugunonoxajodu.pdf) [derivative](https://uploads.strikinglycdn.com/files/bf34cd39-a51d-4d1c-a30a-ded1c4914caa/88752557948.pdf) rules and formulas pdf allen test series for neet 2020 question paper pdf [download](https://uploads.strikinglycdn.com/files/e50d2ecc-71dd-4489-915e-ebb97c665464/22988903472.pdf) loeb [classical](https://uploads.strikinglycdn.com/files/073cfe14-7052-4645-91ac-7556c8dce6af/15340185594.pdf) library pdf livro [cabala](https://uploads.strikinglycdn.com/files/6fa20808-f742-426d-b79d-b585897bfd32/medavajagibemez.pdf) zohar pdf [overlord](https://uploads.strikinglycdn.com/files/e3acb29a-4bc4-44ba-b8b8-44ba5f7ff49f/91662004914.pdf) anime parents guide indian [business](https://site-1039556.mozfiles.com/files/1039556/40201358617.pdf) letter format pdf [essentials](https://site-1043771.mozfiles.com/files/1043771/13151792585.pdf) of criminal law textbook pdf [puderazate.pdf](https://site-1039793.mozfiles.com/files/1039793/puderazate.pdf) [83065160793.pdf](https://site-1038635.mozfiles.com/files/1038635/83065160793.pdf) [pukugar.pdf](https://site-1040259.mozfiles.com/files/1040259/pukugar.pdf) [60851674466.pdf](https://site-1044106.mozfiles.com/files/1044106/60851674466.pdf) [wokozuwenesovajejasamu.pdf](https://site-1040210.mozfiles.com/files/1040210/wokozuwenesovajejasamu.pdf)